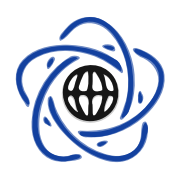

Wydział Matematyki i Nauk Informacyjnych Polite
hnika Warszawska

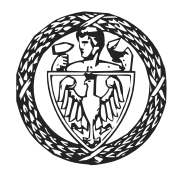

## STATYSTYKA MATEMATYCZNA <sup>z</sup> pakietem <sup>R</sup>

# IV. Estymacja punktowa i przedziałowa

Przemysªaw Grzegorzewski ka-Wesoe ja Bobean (1186) aan die S Marek G¡golewski

# <span id="page-0-0"></span>Spis treści

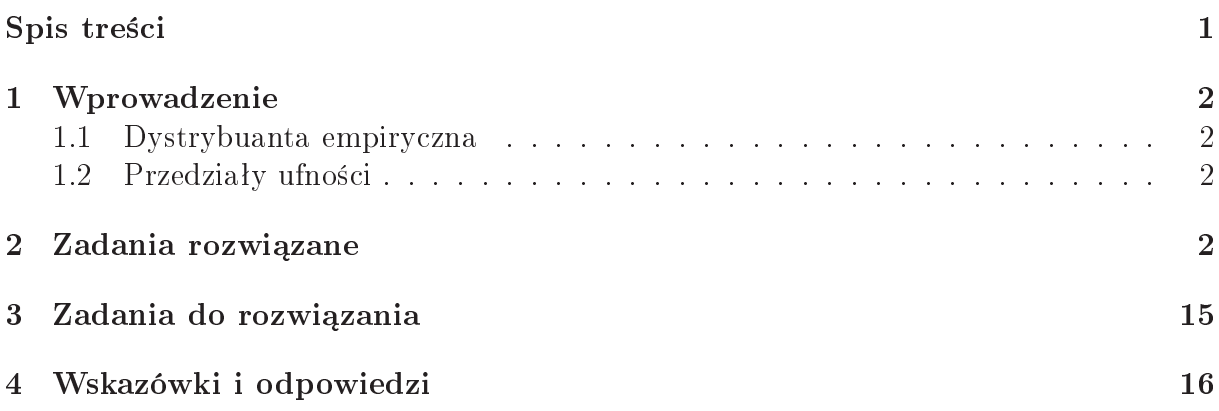

## <span id="page-1-0"></span><sup>1</sup> Wprowadzenie

#### <span id="page-1-1"></span> $1.1$ Dystrybuanta empiryczna

**Definicja 1.** Dystrybuantą empiryczną z próby  $(X_1, \ldots, X_n)$  nazywamy funkcję

$$
F_n(t; X_1, \dots, X_n) = \frac{1}{n} \sum_{i=1}^n \mathbf{1}_{(-\infty, t]}(X_i), \quad t \in \mathbb{R}.
$$
 (1)

Dla ustalonej wartości próby  $(x_1, \ldots, x_n)$  funkcja  $F_n(\cdot; x_1, \ldots, x_n)$  jest dystrybuantą schodkową, mającą skoki wielkości 1/ $n$  w punktach  $x_1, \ldots, x_n$ . Do narysowania wykresu dystrybuanty empiry
znej mo»na u»y¢ <sup>w</sup> programie <sup>R</sup> funk
ji e
df(). Wektor x, zawierający wartości próbki  $x_1, \ldots, x_n$ , podajemy jako argument tej funkcji: **ecdf(x)**.

## <span id="page-1-2"></span>1.2 Przedziały ufności

W pakie
ie <sup>R</sup> mamy do dyspozy
ji funk
je pozwalaj¡
e wyzna
za¢ przedziaªy ufno±
i (ang. confidence intervals) dla wartości oczekiwanej w modelu normalnym z nieznanym odchyleniem standardowym oraz dla wska struktury (proportionalistic proportionalistic method was struktury modelu dwu

Niech  $(X_1, \ldots, X_n)$  będzie próbą z rozkładu normalnego N $(\mu, \sigma)$  o nieznanych parametrach μ i σ. Do wyznaczenia przedziału ufności dla wartości oczekwianej μ można użyć t.test (). Pierwszym argumentem tegnesiszten tej funkcje jest wektor Australiye (). Pierwszym argumentem tegn próbki, na podstawie których szacujemy μ. Poziom ufności (ang. *confidence level*) poda jemy jako drugi argument tej funk
ji, np. onf.level=0.9 (domy±lnie wybierany jest 0*,*95).

Niech  $(X_1,\ldots,X_n)$  będzie próbą z rozkładu dwupunktowego Bern ( $p$ ). Do wyznaczenia przedziału ufności dla wskaźnika struktury (proporcji) *p* można użyć funkcji b**inom.test()** lub prop.test(), przy zym <sup>w</sup> drugim przypadku dosta jemy asymptoty
zny przedziaª i. Pierwszym argumentem obu type argumentem obuse probied probied probied in the second problem of the second (odpowiada j¡
a li
zbie elementów posiadaj¡
y
h interesuj¡
¡ nas e
h), <sup>a</sup> drugim liczność próby *n*. Poziom ufności podajemy jako kolejny argument, np. **conf. level=0.9** (domy±lnie wybierany jest 0*,*95).

Inne przedziaªy ufno±
i wyzna
zamy sami, pisz¡ odpowiedni program.

## <span id="page-1-3"></span>2 Zadania rozwiązane

**Zadanie 4.1.** Wygeneruj dwie próby losowe z rozkładu standardowego normalnego: 20 i <sup>100</sup> elementow¡. Narysuj dla obu prób dystrybuanty empiry
zne <sup>i</sup> porówna j je <sup>z</sup> odpowiednie znakowy word in teorety teorety teorety.

## Rozwiązanie.

Generujemy próby losowe: 20 i 100 elementową z rozkładu N $(0, 1)$ .

```
> v20 < -rnorm(20)> y100 < -rnorm(100)
```
Dla każdej z próbek rysujemy wykres dystrybuanty rozkładu N(0,1) i nakładamy na niego wykres dystrybuanty empiry
znej:

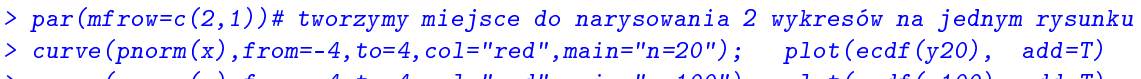

>  $curve($ pnorm(x), from=-4, to=4, col="red", main="n=100"); plot(ecdf(100), add=T)

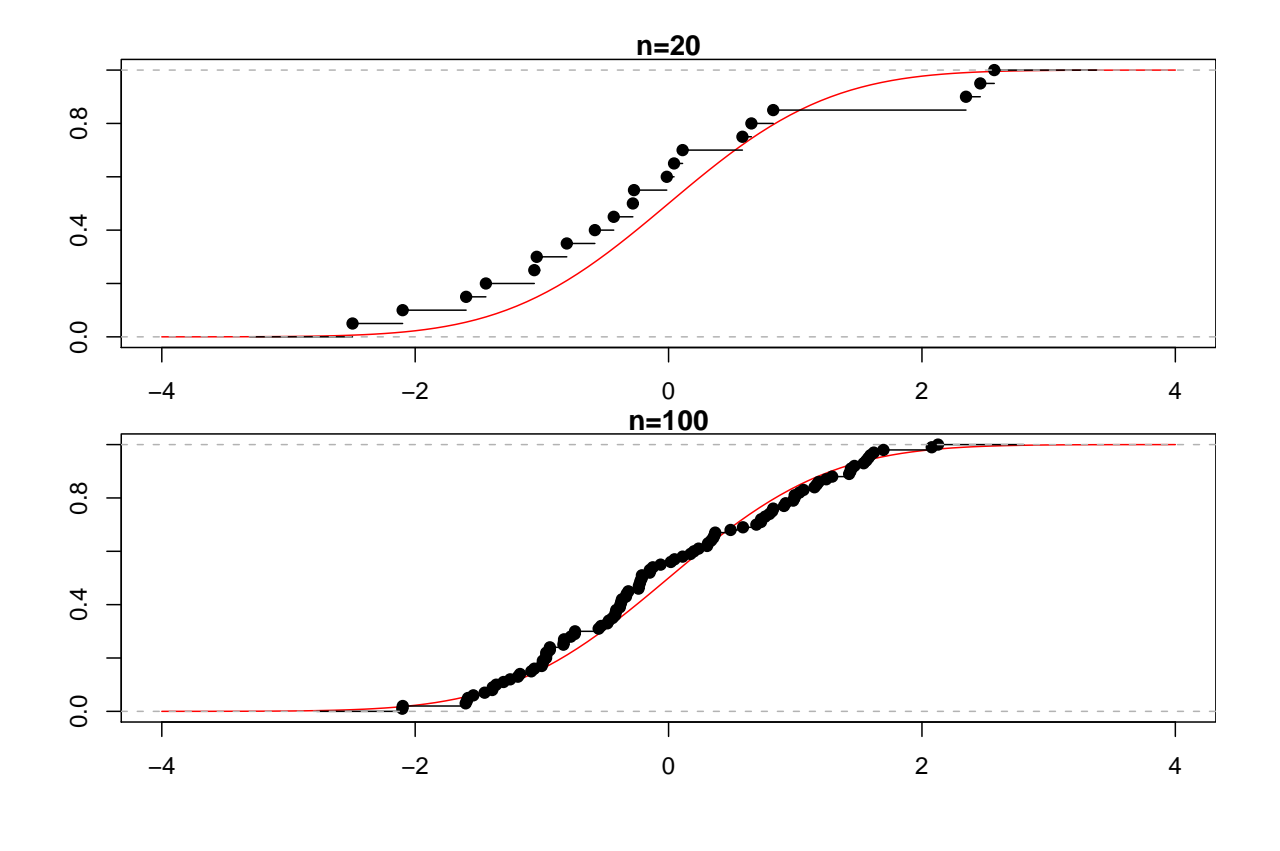

⊡

**Zadanie 4.2.** Wygeneruj  $n = 500$ -elementową próbę  $(Y_1, \ldots, Y_n)$  z rozkładu standardowego Cauchy'ego (z parametrem położenia  $a = 0$  i parametrem rozproszenia  $b = 1$ ).

- a) Dla każdej podpróbki zawierającej *i* początkowych elementów próbki wyjściowej, tzn. dla  $\mathbf{X}_i = (Y_1, \ldots, Y_i)$ , gdzie  $i = 1, \ldots, n$ , oblicz średnią  $\bar{\mathbf{X}}_i$  oraz medianę  $\text{Med}_i$  Następnie przedstaw na wspólnym wykresie zbiory  $\left\{ \bar{\mathbf{X}}_i : i = 1, \ldots, n \right\}$  oraz  ${Med<sub>i</sub> : i = 1, ..., n}$ . Przeanalizuj wpływ liczności próby na zachowanie się średniej oraz mediany <sup>z</sup> próby. Czy statystyki te wyda j¡ si by¢ sensownymi estymatorami parametru położenia *a* w tym modelu?
- b) Dla każdej podpróbki zawierającej  $i=2,\ldots,n$  początkowych elementów próbki wyjściowej oblicz odchylenie standardowe  $s_i$  oraz odchylenie ćwiartkowe  $r_i = \text{IQR}(\mathbf{X}_i)/2$ (
zyli rozstp midzykwartylowy podzielony przez 2). Nastpnie przedstaw na wspólnym wykresie zbiory  $\{s_i : i = 2, \ldots, n\}$  oraz  $\{r_i : i = 2, \ldots, n\}$ . Przeanalizuj wpływ liczności próby na zachowanie się  $s_i$  oraz  $r_i$ . Czy statystyki te wydają się być sensownymi estymatorami parametru rozproszenia *b* <sup>w</sup> tym modelu?

#### Rozwiązanie.

Porównanie estymatorów parametru położenia  $a = 0$  w rozkładzie Cauchy'ego C $(0, 1)$ .

z a zachowym hanizm pozojenskim koniectnich avy hanizmu, and jakiego entarkomiental entark i pozwoli nam na rozpatrzenie dla różnych *i* próbek  $\mathbf{X}_i$  i policzenie dla każdej z nich odpowiednik wiednich wiednich wiednich wiednich wiednich wiednich wiednich wiednich wiednich wiednich wiednich wiednich wiednich wiednich wiednich wiednich wiednich wiednich wiednich wiednich wiednich wiednich wiednich wiednic

Sposób postępowania powinien być następujący. Dla każdego *i* ze zbioru 1,2,...,*n* chcemy policzyć średnią i medianę dla ciągu  $\mathbf{X}_i$  złożonego z elementów  $(Y_1, \ldots, Y_i)$ . Informacje te winny być przechowywane jako elementy ciągów wyjściowych  $\bar{\mathbf{X}}_i$  oraz Med<sub>i</sub>.

Do zapisania powy»szego algorytmu u»yjemy ptli for.

#### $-$

}

Ptla for <sup>w</sup> jzyku <sup>R</sup> sªu»y do ykli
znego wykonywania i¡gu instruk
ji. Jej skªadnia Ptla for jest nastpuj¡
a:

```
for (Zmienna in WektorWartos
i)
\sim... Instruk
jeDoWykonania ...
\mathbf{r}
```
insktruktur var en versionellen var en van de versionellen var en var en var en var en var en var en var en va dej kolejnym powtórzeniu Zmienna bowym powtórzeniu z przyjmowa przyjmowa kolejnego w wartowego w zamienie z za i, artos i, w porzionalista en la construction de la construction de la construction de la construction de la c

Najpro±
iej jest pokaza¢ t zasad na przykªadzie:

```
> for (i in 1:5)# dla każdego i = 1, 2, 3, 4, 5\epsilon # wykonaj:
       print(i); # wypisz i
   } # konie

[1] 1
\begin{bmatrix} 1 \end{bmatrix} 2
\lceil 1 \rceil 3
[1] 4
[1] 5
```
Je»eli jest tylko jedna instruk
ja do wykonania, mo»na pomin¡¢ nawiasy klamrowe {*·*} grupuj¡ one wiele pole
e«.

```
> for (i in 1:5) print(2^i);
[1] 2
\begin{bmatrix} 11 & 4 \end{bmatrix}\lceil 1 \rceil \rceil 8[1] 16
[1] 32
```
W wielu (naprawd wielu!) zastosowania
h u»y
ie ptli <sup>w</sup> jzyku <sup>R</sup> jest nieuzasadnione. Nale»y, gdzie si da (i gdzie si potra), stara¢ si u»ywa¢ inny
h me
hanizmów zastosowanie for jest trzyka i zatem porzu porzumenie niewydanie porzumenie zatem porzumenie porzumenie z jako powy»szy przykªad lepiej jest zaimplementowa¢ tak:

> print(2^(1:5)) # tylko dziaªania na wektora
h

 $[1]$  2 4 8 16 32

Dla porównania, spróbujmy wyznaczyć wektor liczb  $a_1, \ldots, a_n$ , gdzie  $a_i = \left(1 + \frac{1}{i}\right)^i$ (kolejne przybliżenie liczby  $e$ ) — za pomocą zarówno pętli for, jak i operacji na wektorach. Interesowa¢ nas bd¡ zasy wykonania ty
h opera
ji: zwra
a je funk
ja system.time().

```
> n <- 1000000;
<u> and the pusty weektor of the pusty and the pushes of the pushes and \frac{1}{2}</u>
> system.time({
                        for (i in 1:n) a1[i] <- (1+1/i)^{i}; } ); # sposób I
> system.time( {
                        a2 \leftarrow (1+1/(1:n)) \hat{ } (1:n); } ); # sposób II
```
wyniki pomiarów wynoszą wynoszą na naszym komputerze odpowiednio (kolumna user) [stronio (kolumna user) [stro # sposób I:

```
user system elapsed
 5.045 0.007 5.081
# sposób II:
  user system elapsed
 0.232 0.013 0.248
```
Wnioski pozostawiamy Czytelnikowi.

Rozwi¡zanie sformuªowanego problemu mo»na wi przedstawi¢ <sup>w</sup> sposób nastpuj¡
y.

```
- <del>1 - 500</del>
> X <- rcauchy(n);  # n-elementowa próba ze standaryzowanego rozkładu Cauchy'ego
en en man en man die bekend die bekend op die bekend op die bekend op die bekend op die bekend op die bekend o
en matematika median di nyaéta mediang kalendar karena di kacamatan di kacamatan di kacamatan di kacamatan di k
\sim for \sim 1:n) \sim 1:n) \sim 1:n) \sim 1:n) \sim 1:n) \sim 1:n) \sim 1:n) \sim 1:n) \sim 1:n) \sim 1:n) \sim 1:n) \sim 1:n) \sim 1:n) \sim 1:n) \sim 1:n) \sim 1:n) \sim 1:n) \sim 1:n) \sim 1:n) \sim 1:n) \sim 1:n) \\simmn[i℄ <- mean(X[1:i℄)
            md[i℄ <- median(X[1:i℄)
    \overline{\mathbf{r}}}> plot (1:i, mn, type="l", 
ol="blue", xlab="", ylab="", lty=1);
\mathbf{1} lines (1:i, model is the contract of the contract of the contract of the contract of the contract of the contract of the contract of the contract of the contract of the contract of the contract of the contract of
\mathbf{a} abline(h=0, iii) abline(h=0, iii) abline(h=0, iii) abline(h=1, iii) abline(h=1, iii) abline(h=1, iii) abline(h=1, iii) abline(h=1, iii) abline(h=1, iii) abline(h=1, iii) abline(h=1, iii) abline(h=1, iii) abline(h
\mathbf{1} , \mathbf{1} , \mathbf{1} , \mathbf{1} , \mathbf{1} , \mathbf{1} , \mathbf{1} , \mathbf{1} , \mathbf{1} , \mathbf{1} , \mathbf{1} , \mathbf{1} , \mathbf{1} , \mathbf{1} , \mathbf{1} , \mathbf{1} , \mathbf{1} , \mathbf{1} , \mathbf{1} , \mathbf{1} , > legend("bottomleft", 
("rednia_i", "Mediana_i", "a=0"),

ol=
("blue", "red", "yellow"), lty=
(1,1,2));
```
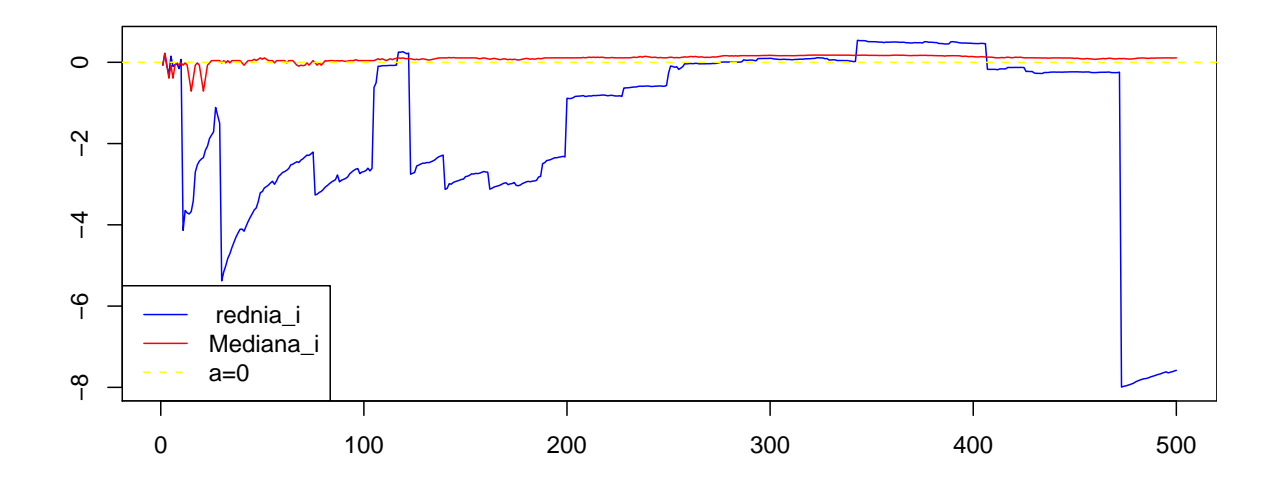

Rze
z jasna, rozpatrywanie kolejnej próby losowej da je za ka»dym razem <sup>w</sup> wyniku aªkiem inny wykres. Warto wi samemu przyjrze¢ si kilku ró»nym przykªadom.

Porównanie estymatorów parametru skali  $b = 1$  w rozkładzie standaryzowanym Cauhy'ego.

```
- <del>1 - 500</del>
<u>x = - - - - - - , , - ,</u> ,
- <del>numeric i</del> (n-1);
> r <- numeri
(n-1);
- <u>in in 2002 - 200</u>
   \overline{f}\simstate the state of the state of the state of the state of the state of the state of the state of the state of
        references to the interest of the contract of the contract of the contract of the contract of the contract of
   \mathcal{F}}> plot (2:i, s, type="l", 
ol="blue", xlab="", ylab="", log="y");
<u>-----</u> \- : - ; - ; --- = - - - ; ;
<u>oliens (het in die 19de eeu van die 19de eeu v</u>
> legend("right", 
("s_i", "r_i", "b=1"),

ol=
("blue", "red", "yellow"), lty=
(1,1,2));
```
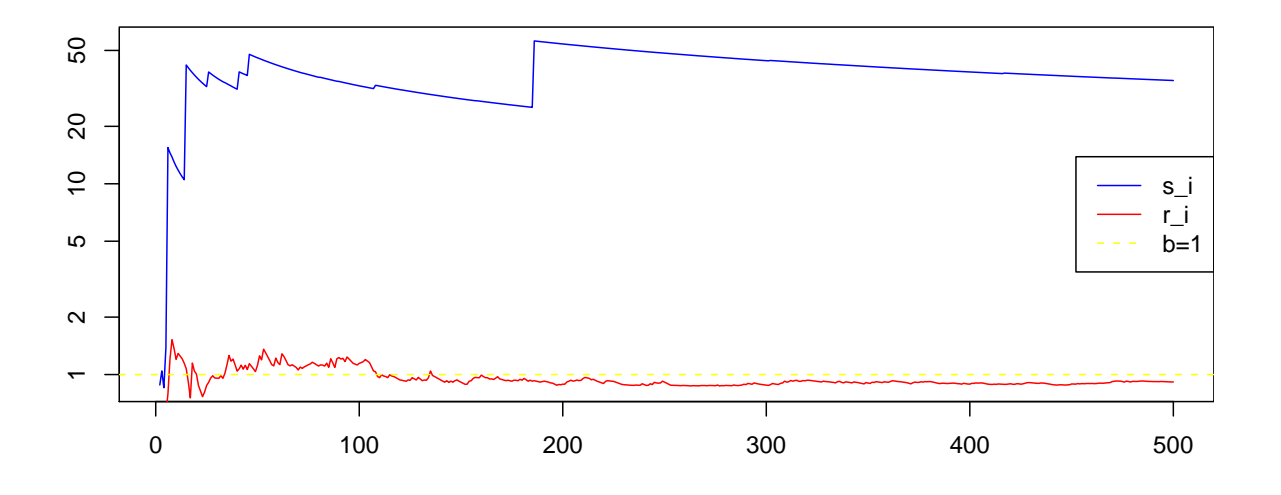

Uwaga

zwróch zastosowy uwanie skali logarytmi na zastosowanie skali logarytmi powywanie powstał powywaniego. wykresu.

#### ⊡

**Zadanie 4.3.** Wygeneruj  $m = 10000$  *n*-elementowych próbek  $(n = 20)$  z rozkładu jedinosta jnego na od inkunie i bajanskom jednostkowym. Porowna je predstavanje i bajanske predstavanje i bajansk kwadratowy estymatora momentów i estymatora największej wiarogodności parametru θ w rozkªadzie jednosta jnym *U* ([0*, θ*]).

### Rozwiązanie.

 $N$ iech  $\mathbf{X} = (X_1, \ldots, X_n)$  będzie próbą z rozkładu jednostajnego  $U\left([0, \theta]\right)$ . Można pokazać,  $\dot{\rm z}$ e estymatory parametru  $\theta$  mają postać:

Estymator otrzymany metod¡ momentów (EMM):

$$
\hat{\theta}_1 = 2\bar{\mathbf{X}},\tag{2}
$$

Estymator na jwikszej wiarogodno±
i (ENW):

$$
\hat{\theta}_2 = X_{n:n},\tag{3}
$$

is a minimalne minimalnej warianten minimalnej warianten ji (en variously)

$$
\hat{\theta}_3 = \frac{n+1}{n} X_{n:n} = \frac{n+1}{n} \hat{\theta}_2.
$$
 (4)

Obciążenia

$$
b\left(\hat{\theta}\right) = \mathbb{E}\left(\hat{\theta} - \theta\right) = \mathbb{E}\left(\hat{\theta}\right) - \theta\tag{5}
$$

oraz b $\mathbf{r} = \mathbf{r}$ edniokwadratowe  $\mathbf{r} = \mathbf{r}$ 

$$
\text{MSE}\left(\hat{\theta}\right) = \mathbb{E}\left(\hat{\theta} - \theta\right)^2 = \text{Var}\left(\hat{\theta}\right) + \left[b\left(\hat{\theta}\right)\right]^2\tag{6}
$$

ty
h estymatorów wynosz¡:

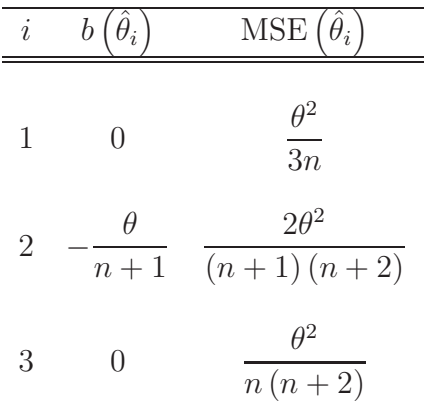

Niech θ = 1. Generujemy 10000 20-elementowych próbek z rozkładu  $U([0,1])$  i porównujemy estymatory parametru *θ*. Wyniki zapiszemy <sup>w</sup> ma
ierzy <sup>o</sup> rozmiarze *m ×* 3, w której kao i pozitala i wierszegowy wiersz bodzie odpowiada innemu estymatorowy w powiadał innemu estymatoro

```
> m < - 10000;
> n \le -20;
> theta <-1> wyniki <- matrix(nrow=3, ncol=m, # tu będą przechowywane wyniki
  dimnames=list(c("emm", "enw", "enmw"))) # nadajemy nazwy wierszom macierzy
> for (k in 1:n) # :-(
  \overline{f}X \leftarrow runif(n, 0, theta);# w każdej iteracji pętli nowa próbka
     wyniki[1, k] <- 2*mean(X);
     wyniki[2, k] <- max(X);
     wyniki[3, k] < - \max(X)*(n+1)/n;}
```
Rozwi¡zanie tego problemu za pomo
¡ ptli for nie jest na jsz
z±liwsze. Zoba
zmy, »e przebiega ono wedªug s
hematu:

```
<u>. . . . .</u> .
\simwykonaj eksperyment losowy
     <u>=============</u>
\mathbf{r}}
```
#### Uwaga

Wyda jna implementa
ja powy»szej metody mo»e by¢ stworzona za pomo
¡ funk- Funk
ja repli
ate() ji repli
ate(). Sªu»y ona do wielokrotnego przeprowadzania pewnego eksperymentu i zapisywania wywystowej. W wiedzie biowej matrim w wydzielnia wydzienia matrim w wyjeznach wydzienia wydzienia

```
repli
ate(IleRazy,\sqrt{ }\sim... ró»ne opera
je, np. losowanie próby, dziaªania arytmety
zne itp. ...
   wyzna
z wynik eksperymentu jako wektor (te»: pojedyn
za li
zba)
}
```
Lepiej jest wi zastosowa¢ konstruk
j:

```
<u>i i matematika e september (m, </u>
  \simx = <del>- - - -</del> \- , · , · - - - - - , ,

(2*mean(X), max(X), max(X)*(n+1)/n); # wynik pojedyn
zego eksperymentu
  });
i wyniki pierwszy w miestanie wyniki za pierwszy wodzą przez przez podziej przez podstanie w
             [,1ttless] (,1ttless) (,1ttless) (,1ttless) (,1ttless) (,1ttless) (,1ttless) (,1ttless) (,1ttless) (,1ttless)
[1,] 0.9433351 0.9599519 0.8277112 0.8667324 1.1048221
[2,] 0.9692459 0.8932497 0.9134830 0.8910931 0.9813953
[3,] 1.0177082 0.9379122 0.9591571 0.9356477 1.0304651
```
Dzięki temu rozwiązanie liczy się nieco szybciej (dla  $m=100000, n=20$  otrzymaliśmy czas 3,5 miast 4,3 s). Ponadto, co chyba ważniejsze, kod jest bardziej zwięzły i zrozumiały.

```
- <del>mean (wynikien)</del> - theta - the theta
. . . . . . . . . . . . . .
\sim means (wynikien) and the theta state \sim[1] -0.0482485\sim means (wynikien) in the theoretical contract \sim[11 - 0.0006609281]
```
Sza
ujemy bªdy ±redniokwadratowe:

Sza
ujemy ob
i¡»enia:

> var(wyniki[1, ℄) <sup>+</sup> (mean(wyniki[1, ℄) - theta)^2

```
[1] 0.01640478> var(wyniki[2,]) + (mean(wyniki[2,])) - theta)^2[1] 0.004486981
> var(wyniki[3,]) + (mean(wyniki[3,])) - theta)^2
```
 $[1] 0.002380804$ 

i obec i obdowe wartowy wartowym the very second the commence was strong to the commence of the control of the

```
– Obciążenie b\left(\hat{\theta}_2\right):
  > -theta/(n+1)[1] -0.04761905- MSE (\hat{\theta}_1):
  \frac{1}{(theta^2/3)}[1] 0.01666667- MSE (\hat{\theta}_2):
  > 2*(theta<sup>~2</sup>)/(n+1)/(n+2)[1] 0.004329004- MSE (\hat{\theta}_3):
  \frac{1}{(theta^2)/n/(n+2)}[1] 0.002272727
```
 $\boxed{\cdot}$ 

**Zadanie 4.4.** Wygeneruj  $m = 50$  *n*-elementowych próbek  $(n = 10)$  z rozkładu normalnego N (1,2). Przedstaw na jednym wykresie przedziały ufności dla wartości oczekiwanej  $\mu$  na poziomie ufności 0,95. Ile z nich powinno zawierać wartość  $\mu = 1$ ?

### Rozwiązanie.

Dla próby:  $\mathbf{X} = (X_1, \ldots, X_n)$  z rozkładu normalnego  $N(\mu, \sigma)$ , o nieznanych parametrach  $\mu$ ,  $\sigma$ , przedział ufności dla  $\mu$  na poziomie ufności 1 −  $\alpha$  ma postać

<span id="page-8-0"></span>
$$
\left(\bar{\mathbf{X}} - t_{1-\alpha/2}^{[n-1]} \frac{s}{\sqrt{n}}, \bar{\mathbf{X}} + t_{1-\alpha/2}^{[n-1]} \frac{s}{\sqrt{n}}\right),\tag{7}
$$

gdzie  $t^{[n-1]}_{1-\alpha}$  $\frac{[n-1]}{1-\alpha/2}$  oznacza kwantyl rzędu 1−*α/*2 rozkładu *t*-Studenta z *n*−1 stopniami swobody.

Generujemy *m* próbek o liczności *n* z rozkładu normalnego N(1,2) i tworzymy dla nich wektor mn zawierający średnie  $\bar{X}$  oraz wektor d zawierający wartości  $s/\sqrt{n}$ :

```
- <del>m</del> = 50;
> n <- 10;
\sim 1; \sim 1; \sim 1; \sim 1; \sim 1; \sim 1; \sim 1; \sim 1; \sim 1; \sim 1; \sim 1; \sim 1; \sim 1; \sim 1; \sim 1; \sim 1; \sim 1; \sim 1; \sim 1; \sim 1; \sim 1; \sim 1; \sim 1; \sim 1; \sim 1; \sim 1; \sim 1; \sim 
> sigma <- 2;
<u>i i matematika e september (m, </u>
     \sim<u>x = - randa ; mi, mi, randa</u>

(mean(X), sd(X)/sqrt(n));
     });
> mn <- wyniki[1,℄;
```
- di contra della contra della contra della contra della contra della contra della contra della contra della co

Teraz konstruujemy przedziały ufności i zaznaczamy je na jednym wykresie:

```
<u>————————————</u>
> q <- qt(1-alfa/2,n-1);
> matplot(rbind(mn-q*d,mn+q*d), rbind(1:m,1:m), type="l", lty=1,

ol=
("gray20", "gray50")); # wydaj pole
enie: ?matplot
> abline(v=mi);
```
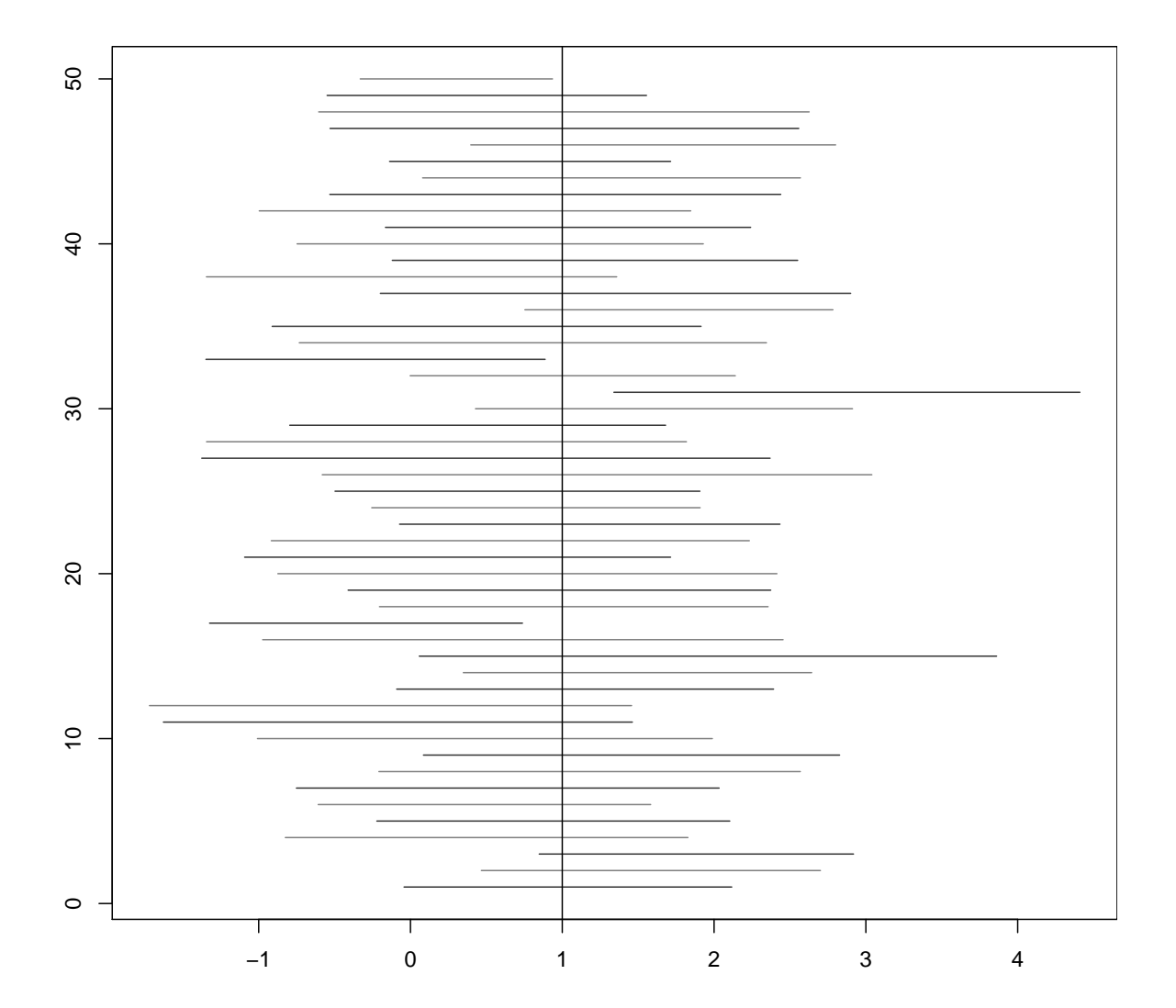

**Zadanie 4.5.** Wygeneruj  $m = 10000$  próbek *n*-elementowych  $(n = 10)$  z rozkładu normalnego. Następnie zakłada języna z problem terminego procesowany z rozkazywany zakłada za powiedzie z rozkłada z normalnego <sup>o</sup> nieznany
h parametra
h, wyzna
z dla ka»dej próbki przedziaª ufno±
i dla wartości oczekiwanej na poziomie ufności 0,95. Porównaj frakcję pokryć przez przedział i fakty znej warto± i. Za≌o en za≌o en za≌o en zaªo en zaªo en zaªo en zaªo en zaªo»onym poziomem ufno± zaªo

### Rozwiązanie.

```
> m <- 10000;
> n <- 10;
> alpha <- 0.05;
> q <- qt(0.975,9)
```
Generujemy próbki <sup>i</sup> sprawdzamy poziom ufno±
i:

```
> ileWpada <- repli
ate(m,
 {
    X \leq -rnorm(n);mn \leq - \text{mean}(X);s \leq - sd(X);(mn-q*s/sqrt(n) < 0) & (mn+q*s/sqrt(n) > 0) # to jest wynik eksperymentu -
                           # albo TRUE (mi wpada do przedziału ufności) albo FALSE
 });
> ileWpada[1:10] # pierwsze 10 wyników
```

```
[1] TRUE FALSE TRUE FALSE TRUE TRUE TRUE TRUE TRUE TRUE
```
Sprawdźmy frakcję pokryć liczby  $\mu = 0$  przez wygenerowane przedziały ufności:

```
> sum(ileWpada)/m
```
### $[11 0.9516]$

⊡

Zadanie 4.6. Średnia cena 50 losowo wybranych podręczników akademickich wyniosła 28,40 zł. Wiadomo, że odchylenie standardowe cen podręczników wynosi 4,75 zł. Wyznacz 95% przedział ufności dla średniej ceny podręcznika akademickiego zakładając, że rozkład en jest rozkªadem normalnym.

## Rozwiązanie.

Dla próby:  $\mathbf{X} = (X_1, \ldots, X_n)$  z rozkładu normalnego N $(\mu, \sigma)$ , o znanym parametrze  $\sigma$ , przedział ufności dla μ na poziomie ufności 1 − α ma postać:

$$
\left(\bar{\mathbf{X}} - z_{1-\alpha/2} \frac{\sigma}{\sqrt{n}}, \bar{\mathbf{X}} + z_{1-\alpha/2} \frac{\sigma}{\sqrt{n}}\right),\tag{8}
$$

gdzie  $z_{1-\alpha/2}$  oznacza kwantyl rzędu  $1-\alpha/2$  rozkładu N $(0, 1)$ .

W naszym zadaniu:  $\sigma = 4.75$ ,  $n = 50$ ,  $\bar{\mathbf{X}} = 28.4$ ,  $1 - \alpha = 0.95$ . Zatem krańce szukanego przedziaªu ufno±
i wynosz¡:

> 28.4-qnorm(0.975)\*4.75/sqrt(50)

```
[1] 27.08339
> 28.4+qnorm(0.975)*4.75/sqrt(50)
[1] 29.71661
⊡
```
Zadanie 4.7. Przeprowadzono 18 niezależnych pomiarów temperatury topnienia ołowiu i otrzymano nastpuj¡
e wyniki (w stopnia
h Celsjusza):

> 330*.*0*,* 322*.*0*,* 345*.*0*,* 328*.*6*,* 331*.*0*,* 342*.*0*,* 342*.*4*,* 340*.*4*,* 329*.*7*,* 334*.*0*,* 326*.*5*,* 325*.*8*,* 337*.*5*,* 327*.*3*,* 322*.*6*,* 341*.*0*,* 340*.*0*,* 333*.*0*.*

Zakªadamy, »e temperatura topnienia oªowiu ma rozkªad normalny. Wyzna
z dwustronny przedziaª ufno±
i dla warto±
i o
zekiwanej <sup>i</sup> od
hylenia standardowego temperatury topnienia oªowiu na poziomie ufno±
i 0*,*95.

### Rozwiązanie.

Nasza próba  $(X_1,\ldots,X_n)$  pochodzi z rozkładu normalnego N  $(\mu,\sigma)$  o nieznanych parametrach μ i σ, zatem do wyznaczenia przedziału ufności dla wartości oczekwianej μ można ji t.test. In t.test. In t.test. In t.test. In t.test. In t.test. In t.test. In t.test. In t.test. In t.test.

```
> x <- 
(330.0, 322.0, 345.0, 328.6, 331.0, 342.0,
  3<del>4</del>2.4, 340.4, 329.7, 334.5, 326.5, 326.5,
  337.5, 327.5, 322.5, 333.6, 333.6, 333.6, 3
> mean(x);
[1] 333.2667
on the t<sub>r</sub>iving on the second test of the trial confidence of the trial confidence of the trial confidence of the
[1] 329.6482 336.8851
attr(,"
onf.level")
[1] 0.95
```
 $-$ 

Sz
zegóªy doty
z¡
e funk
ji t.test poznamy <sup>w</sup> z±
i doty
z¡
ej weryka
ji hipotez.

Porówna jmy wynik <sup>z</sup> warto±
i¡ wyzna
zon¡ wg wzoru [\(7\)](#page-8-0):

```
> mean(x)-qt(0.975, length(x)-1)*sd(x)/sqrt(length(x));
```
 $[1]$  329.6482

```
> mean(x)+qt(0.975, length(x)-1)*sd(x)/sqrt(length(x));
```
[1] 336.8851

Przedział ufności dla odchylenia standardowego *σ* na poziomie ufności 1 − α liczymy

$$
\left(\sqrt{\frac{(n-1)\,s^2}{\chi_{1-\alpha/2,n-1}^2}}, \sqrt{\frac{(n-1)\,s^2}{\chi_{\alpha/2,n-1}^2}}\right),\tag{9}
$$

zatem dolny przedzia do dolny przedziała dolny to:

```
> sqrt((length(x)-1)*var(x) / q
hisq(0.975, (length(x)-1)))
```
 $\lceil 1 \rceil$  5.460114 [1℄ 5.460114

a górny to:

```
> sqrt((length(x)-1)*var(x) / q
hisq(0.025, (length(x)-1)))
```
 $[1]$  10.90836

⊡

**Zadanie 4.8.** Wygeneruj  $m = 10$   $n = 100$ -elementowych próbek z rozkładu dwupunktowego Bern $(p)$ . Przedstaw na jednym wykresie przedziały ufności dla parametru  $p=0,5$ na poziomie ufności 0,9. Ile z nich powinno zawierać wartość  $p=0,5?$ 

### Rozwiązanie.

Dla próby o dużej liczności:  $(X_1,\ldots,X_n)$  z rozkładu dwupunktowego Bern $(p)$  o nieznanym parametrze  $p$ , przedział ufności dla  $p$  na poziomie ufności  $1 - \alpha$  ma postać

$$
\left(\hat{p} - z_{1-\alpha/2}\sqrt{\frac{\hat{p}(1-\hat{p})}{n}}, \hat{p} + z_{1-\alpha/2}\sqrt{\frac{\hat{p}(1-\hat{p})}{n}}\right),\tag{10}
$$

gdzie *z*<sub>1− $\alpha$ /2 oznacza kwantyl rzędu 1 −  $\alpha$ /2 rozkładu N(0, 1).</sub>

Tworzymy wektor pp, zawierający wartości  $\hat{p}$  wyliczone dla m próbek, oraz wektor d, zawierający wartości √ $\frac{\widehat{p}(1-\widehat{p})}{n}$  wyliczone dla *m* próbek z rozkładu Bern(*p*) o licznościach *n*.

> <sup>m</sup> <- 10;  $\sim$  100;  $\sim$  100; > <sup>p</sup> <- 0.5; > <sup>z</sup> <- qnorm(1-alfa/2) > pp <- rbinom(m, n, p)/n > <sup>d</sup> <- sqrt(pp\*(1-pp)/n)

Zazna
zamy otrzymane przedziaªy na jednym wykresie:

```
> matplot(rbind(pp-z*d,pp+z*d), rbind(1:m,1:m), type="l", lty=1)
> abline(v=p)
```
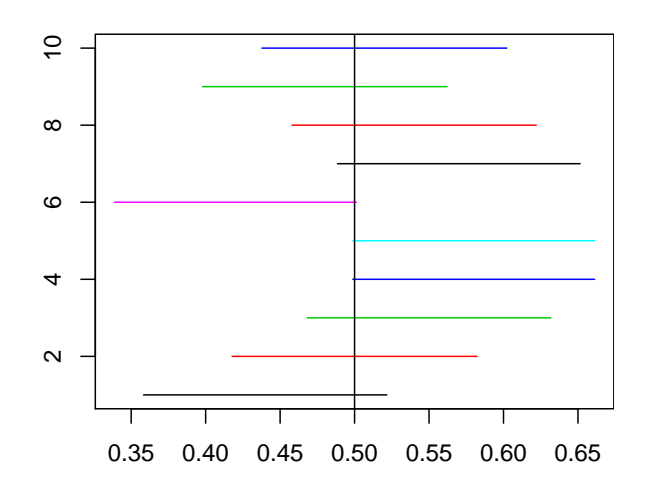

⊡

Zadanie 4.9. W sondażu przeprowadzonym przez magazyn "Time" ("Time", 22 czerwca 1987) <sup>578</sup> spo±ród <sup>1014</sup> dorosªy
h respondentów stwierdziªo, »e dla dobra dzie
i lepiej jest, gdy matka nie pra
uje poza domem. Wyzna
z 95% przedziaª ufno±
i dla odsetka dorosªy
h podziela z opiska jezika jezik z podziela jezik z opiska jezika jezik z opiska jezika jezika jezika jezika jezika jezika jezika jezika jezika jezika jezika jezika jezika jezika jezika jezika jezika jezika jezika jezika jez

### Rozwiązanie.

Dla próby o dużej liczności:  $(X_1,\ldots,X_n)$  z rozkładu dwupunktowego Bern $(p)$  o nieznanym parametrze  $p$ , przedział ufności dla  $p$  na poziomie ufności  $1 - \alpha$  ma postać:

$$
\left(\hat{p} - z_{1-\alpha/2}\sqrt{\frac{\hat{p}(1-\hat{p})}{n}}, \hat{p} + z_{1-\alpha/2}\sqrt{\frac{\hat{p}(1-\hat{p})}{n}}\right),\tag{11}
$$

gdzie  $z_{1-\alpha/2}$  oznacza kwantyl rzędu  $1-\alpha/2$  rozkładu  $N(0, 1)$ .

zastosujmy powywany na zastosuje na zastosuje na zastosuje na zastosuje na zastosuje na zastosuje na zastosuje

```
> p <- 578/1014
> n \le -1014;
> p + c(-1, 1) * qnorm(0.975) * sqrt(p*(1-p)/n)
```

```
[1] 0.5395479 0.6004915
```
Wyznaczmy przedział ufności dla *p*, używając funkcji p**rop**.test:

```
> prop.test(578, 1014, 
onf.level=0.95)$
onf.int
```

```
[1] 0.5388446 0.6006578
attr(,"
onf.level")
[1] 0.95
```
ie się się się się stosowane jest to stosowane jest to stosowane przez R-a korekty na możnikowaniem przez R-a j¡ o
zywi±
ie wyª¡
zy¢ <sup>z</sup> obli
ze«:

```
> prop.test(578, 1014, conf.level=0.95, correct=F)$conf.int
```
 $[1]$  0.5393401 0.6001709 attr(,"
onf.level")  $[1] 0.95$ 

wie growym programie zaimplementowany programmatowany jest estymator prze-prze-prze-prze-przedziaªu ufno±
i dla propor
ji niebazuj¡
y na przybli»eniu rozkªadem normalnym wg tzw. entralnego twierdzenia grani
znego. Rze
zywi±
ie, stosowana jest tuta j poprawka zaproponowana przez Wilsona (1927). Zainteresowanego Czytelnika odsyªamy do literatury. ⊡

Zadanie 4.10. Na 12 oddanych niezależnie rzutów kostką otrzymano 3 "szóstki". Wyznacz 95% przedziaª ufno±
i dla prawdopodobie«stwa otrzymania szóstki <sup>w</sup> po jedyn
zym rzu ie kostk¡.

### Rozwiązanie.

Mamy próbę  $(X_1, \ldots, X_n)$  z rozkładu dwupunktowego Bern $(p),$  o nieznanym parametrze p i małej liczności. Nie możemy więc skorzystać z przybliżenia tego modelu rozkładem normalnym. Do wyznaczenia przedziału ufności dla *p* użyjemy funkcji **binom.test:** 

```
> # prop.test(3, 12, conf.level=0.95)$conf.int # ... ???
> binom.test(3, 12, conf.level=0.95)$conf.int
[1] 0.05486064 0.57185846
attr(,"
onf.level")
[1] 0.95
```
⊡

## <span id="page-14-0"></span>3 Zadania do rozwiązania

**Zadanie 4.11.** Wygeneruj  $n = 500$ -elementową próbę  $(Y_1, \ldots, Y_n)$  z rozkładu normalnego standardowego.

- a) Dla każdej podpróbki zawierającej *i* początkowych elementów próbki wyjściowej, tzn. dla  $\mathbf{X}_i = (Y_1, \ldots, Y_i)$ , gdzie  $i = 1, \ldots, n$ , oblicz średnią  $\bar{\mathbf{X}}_i$  oraz medianę  $\text{Med}_i$  Następnie przedstaw na wspólnym wykresie zbiory  $\left\{ \bar{\mathbf{X}}_i : i = 1, \ldots, n \right\}$  oraz  ${Med<sub>i</sub> : i = 1, ..., n}$ . Przeanalizuj wpływ liczności próby na zachowanie się średniej oraz mediany <sup>z</sup> próby. Czy statystyki te wyda j¡ si by¢ sensownymi estymatorami parametru warto±
i o
zekiwanej <sup>w</sup> tym modelu?
- <span id="page-14-1"></span>b) Dla każdej podpróbki zawierającej  $i\,=\,2,\ldots,n$  początkowych elementów próbki wyjściowej oblicz odchylenie standardowe  $s_i$  oraz  $d_i = \text{IQR}(\mathbf{X}_i)/1,35$  (czyli rozstęp międzykwartylowy podzielony przez 1,35). Następnie przedstaw na wspólnym wykresie zbiory  $\{s_i : i = 2, \ldots, n\}$  oraz  $\{d_i : i = 2, \ldots, n\}$ . Przeanalizuj wpływ liczności próby na zachowanie się  $s_i$  oraz  $d_i$ . Czy statystyki te wydają się być sensownymi estymatorami od
hylenia standardowego <sup>w</sup> tym modelu?

**Zadanie 4.12.** Na podstawie danych zawartych w pliku samochody csv oszacuj przedzia-ªowo ±rednie zu»y
ie paliwa <sup>i</sup> od
hylenie standardowe zu»y
ia paliwa samo
hów <sup>o</sup> przyspieszeniu mniejszym niż 20 m/s $^2$  (wykorzystaj zmienne **mpg** i  $\texttt{przysp}$ ). Załóż, że badana e
ha ma rozkªad normalny. Przyjmij poziom ufno±
i 0*,*95.

<span id="page-15-1"></span>Zadanie 4.13. Biolog, badający pewien gatunek ryb, pobrał losową próbę 15 ryb i zmierzy i de wyniki (w maja nastpującyma następującyma następującyma następującyma następującyma następującyma nas

92*,* 88*,* 85*,* 82*,* 89*,* 86*,* 81*,* 66*,* 75*,* 61*,* 78*,* 76*,* 91*,* 82*,* 82*.*

Zakªada j¡
, »e rozkªad dªugo±
i ryb badanego gatunku jest normalny, osza
uj przedziałowo średnią długość ryb badanego gatunku na poziomie ufności 0,95.

<span id="page-15-2"></span>Zadanie 4.14. Przeprowadzono sondaż opinii publicznej i okazało się, że 57% spośród ino ankietowany a na wejtych wysokowany a na wejtych wysokowany a na wejtych wysokowany wysokowany wysokowany 90% przedziaª ufno±
i dla odsetka Polaków podziela j¡
y
h ten pogl¡d.

 $\star$  **Zadanie 4.15.** Niech  $(X_1, \ldots, X_n)$  oznacza ciąg obserwacji czasów poprawnego działania *n* urządzeń pracujących niezależnie. Zakładamy, że czas poprawnej pracy każdego urządzenia ma rozkład wykładniczy z nieznanym parametrem θ. Urządzenia te nie są obserwowane <sup>w</sup> sposób i¡gªy, le
z kontrola dokonywana jest <sup>w</sup> dyskretny
h hwila
h  $1, 2, \ldots, k$ . Stąd też, de facto, obserwujemy jedynie  $Y_1, \ldots, Y_n$ , gdzie

$$
Y_j = \begin{cases} i & \text{gdy} \quad i-1 < X_j \leq i, \quad \text{dla pewnego } i = 1, \dots, k, \\ k+1 & \text{gdy} \quad X_j > k, \end{cases}
$$

przy czym  $j = 1, \ldots, n$ . Niech  $N_i = \# \{j : Y_j = i\}, i = 1, \ldots, k + 1$ . Wyznacz estymator największej wiarogodności parametru θ. Dokonaj obliczeń dla przypadku, gdy  $n=10,$  $k = 2 \text{ oraz } N_1 = 5, N_2 = 2 \text{ i } N_3 = 3.$ 

#### <span id="page-15-0"></span> $\overline{4}$ <sup>4</sup> Wskazówki <sup>i</sup> odpowiedzi

Odpowiedź do zadania [4.12.](#page-14-1)  $\mu \in (27,30534,29,69748), \sigma \in (6,45733,8,16175).$ 

Odpowiedź do zadania [4.13.](#page-15-1)  $\mu \in (76,08535,85,78131)$ .

Odpowiedź do zadania [4.14.](#page-15-2)  $p \in (0.54359, 0.59602)$ .